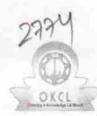

## eVidyalaya Half Yearly Report

Department of School & Mass Education, Govt. of Odisha

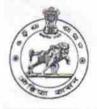

| School Name : REGIONAL HIGH SCHOOL |                           |                   |  |  |
|------------------------------------|---------------------------|-------------------|--|--|
| U_DISE :<br>21190507503            | District :<br>GANJAM      | Block :<br>BUGUDA |  |  |
| Report Create Date : 00            | 00-00-00 00:00:00 (26177) |                   |  |  |

| general_info                                         |                 |
|------------------------------------------------------|-----------------|
| » Half Yearly Report No                              | 7               |
| » Half Yearly Phase                                  | 1               |
| » Implementing Partner                               | IL&FS ETS       |
| » Half Yearly Period from                            | 04/02/2017      |
| » Half Yearly Period till                            | 10/01/2017      |
| » School Coordinator Name                            | SWETA<br>BEHERA |
| Leaves taken for the following                       | ng Month        |
| » Leave Month 1                                      | April           |
| » Leave Days1                                        | 0               |
| » Leave Month 2                                      | May             |
| » Leave Days2                                        | 0               |
| » Leave Month 3                                      | June            |
| » Leave Days3                                        | 0               |
| » Leave Month 4                                      | July            |
| » Leave Days4                                        | 0               |
| » Leave Month 5                                      | August          |
| » Leave Days5                                        | 0               |
| > Leave Month 6                                      | September       |
| » Leave Days6                                        | 0               |
| » Leave Month 7                                      | October         |
| » Leave Days7                                        | 0               |
| Equipment Downtime D                                 | etails          |
| » Equipment are in working condition?                | Yes             |
| » Downtime > 4 Working Days                          | No              |
| » Action after 4 working days are over for Equipment |                 |
| Training Details                                     |                 |
| » Refresher training Conducted                       | No              |
| » Refresher training Conducted Date                  |                 |
| » If No; Date for next month                         | 14/12/2017      |
| Educational content De                               | tails           |

| a Contant installed?                                                                                                    | Yes                 |
|----------------------------------------------------------------------------------------------------|---------------------|
| e Content installed?<br>SMART Content with Educational software?                                                                                                    | Yes                 |
| and the second second se | Yes                 |
| Stylus/ Pens<br>USB Cable                                                                                                    | Yes                 |
| Software CDs                                                                                                    | Yes                 |
| User manual                                                                                                    | Yes                 |
| Recurring Service Detail                                                                                                    | S                   |
| Register Type (Faulty/Stock/Other Register)                                                                                                    | YES                 |
| Register Quantity Consumed                                                                                                    | 1                   |
| Blank Sheet of A4 Size                                                                                                    | Yes                 |
| A4 Blank Sheet Quantity Consumed                                                                                                    | 2420                |
| Cartridge                                                                                                    | Yes                 |
| Cartridge Quantity Consumed                                                                                                    | 1                   |
| USB Drives                                                                                                    | Yes                 |
| USB Drives Quantity Consumed                                                                                                    | 1                   |
| Blank DVDs Rewritable                                                                                                    | Yes                 |
| Blank DVD-RW Quantity Consumed                                                                                                    | 25                  |
| White Board Marker with Duster                                                                                                    | Yes                 |
| Quantity Consumed                                                                                                    | 6                   |
| » Electricity bill                                                                                                    | Yes                 |
| Internet connectivity                                                                                                    | Yes                 |
| » Reason for Unavailablity                                                                                                    |                     |
| Electrical Meter Reading and Generate                                                                                                    | or Meter Reading    |
| » Generator meter reading                                                                                                    | 216                 |
| » Electrical meter reading                                                                                                    | 1203                |
| Equipment replacement d                                                                                                    | etails              |
| » Replacement of any Equipment by Agency                                                                                                    | No                  |
| » Name of the Equipment                                                                                                    |                     |
| Theft/Damaged Equipm                                                                                                    | ent                 |
| » Equipment theft/damage                                                                                                    | No                  |
| » If Yes; Name the Equipment                                                                                                    |                     |
| Lab Utilization details                                                                                                    | S                   |
| » No. of 9th Class students                                                                                                    | 93                  |
| » 9th Class students attending ICT labs                                                                                                    | 93                  |
| » No. of 10th Class students                                                                                                    | 80                  |
| » 10th Class students attending ICT labs                                                                                                    | 80                  |
| No. of hours for the following month la                                                                                                    | b has been utilized |
| » Month-1                                                                                                    | April               |
| » Hours1                                                                                                    | 45                  |
| » Month-2                                                                                                    | Мау                 |
| » Hours2                                                                                                    | 7                   |
| » Month-3                                                                                                    | June                |
| » Hours3                                                                                                    | 30                  |
|                                                                                                    |                     |

| » Month-4                                 | July     |
|-------------------------------------------|----------|
| » Hours4                                  | 65       |
| » Month-5                                 | August   |
| » Hours5                                  | 62       |
| » Month-6                                 | Septembe |
| » Hours6                                  | 55       |
| » Month-7                                 | October  |
| » Hours7                                  | 0        |
| Server & Node Downtime deta               | ails     |
| » Server Downtime Complaint logged date1  |          |
| » Server Downtime Complaint Closure date1 |          |
| » Server Downtime Complaint logged date2  |          |
| » Server Downtime Complaint Closure date2 |          |
| » Server Downtime Complaint logged date3  |          |
| » Server Downtime Complaint Closure date3 |          |
| » No. of Non-working days in between      | 0        |
| » No. of working days in downtime         | 0        |
| Stand alone PC downtime deta              | ails     |
| » PC downtime Complaint logged date1      |          |
| » PC downtime Complaint Closure date1     |          |
| » PC downtime Complaint logged date2      |          |
| » PC downtime Complaint Closure date2     |          |
| » PC downtime Complaint logged date3      | 1        |
| » PC downtime Complaint Closure date3     |          |
| » No. of Non-working days in between      | 0        |
| » No. of working days in downtime         | 0        |
| UPS downtime details                      |          |
| » UPS downtime Complaint logged date1     |          |
| » UPS downtime Complaint Closure date1    |          |
| » UPS downtime Complaint logged date2     |          |
| » UPS downtime Complaint Closure date2    |          |
| » UPS downtime Complaint logged date3     |          |
| » UPS downtime Complaint Closure date3    |          |
| » No. of Non-working days in between      | 0        |
| » No. of working days in downtime         | 0        |
| Genset downtime details                   |          |
| » UPS downtime Complaint logged date1     |          |
| > UPS downtime Complaint Closure date1    |          |
| UPS downtime Complaint logged date2       |          |
| > UPS downtime Complaint Closure date2    |          |
| UPS downtime Complaint logged date3       |          |
| > UPS downtime Complaint Closure date3    |          |
| No. of Non-working days in between        | 0        |
| No. of working days in downtime           | 0        |

## Integrated Computer Projector downtime details

|                                               | withine details                                                                                                |
|-----------------------------------------------|----------------------------------------------------------------------------------------------------|
| » Projector downtime Complaint logged date1   |                                                                                                    |
| » Projector downtime Complaint Closure date1  |                                                                                                    |
| » Projector downtime Complaint logged date2   |                                                                                                    |
| » Projector downtime Complaint Closure date2  |                                                                                                    |
| » Projector downtime Complaint logged date3   | ()(())()()()()()()()()()()()()()()()()                                                                         |
| » Projector downtime Complaint Closure date3  | The second second second second second second second second second second second second second second second s |
| » No. of Non-working days in between          | 0                                                                                                    |
| » No. of working days in downtime             | 0                                                                                                    |
| Printer downtime detail                       | S                                                                                                    |
| » Printer downtime Complaint logged date1     |                                                                                                    |
| » Printer downtime Complaint Closure date1    |                                                                                                    |
| » Printer downtime Complaint logged date2     |                                                                                                    |
| » Printer downtime Complaint Closure date2    | and the second second second                                                                                   |
| » Printer downtime Complaint logged date3     |                                                                                                    |
| » Printer downtime Complaint Closure date3    |                                                                                                    |
| » No. of Non-working days in between          | 0                                                                                                    |
| » No. of working days in downtime             | 0                                                                                                    |
| Interactive White Board (IWB) down            |                                                                                                    |
| » IWB downtime Complaint logged date1         |                                                                                                    |
| » IWB downtime Complaint Closure date1        |                                                                                                    |
| » IWB downtime Complaint logged date2         |                                                                                                    |
| » IWB downtime Complaint Closure date2        |                                                                                                    |
| » IWB downtime Complaint logged date3         | ······································                                                                         |
| » IWB downtime Complaint Closure date3        | · · · · · · · · · · · · · · · · · · ·                                                                          |
| » No. of Non-working days in between          | 0                                                                                                    |
| » No. of working days in downtime             | 0                                                                                                    |
| Servo stabilizer downtime de                  |                                                                                                    |
| » stabilizer downtime Complaint logged date1  |                                                                                                    |
| » stabilizer downtime Complaint Closure date1 | entered in the localities are a                                                                                |
| » stabilizer downtime Complaint logged date2  |                                                                                                    |
| » stabilizer downtime Complaint Closure date2 | and the state of the second second second second                                                               |
| » stabilizer downtime Complaint logged date3  |                                                                                                    |
| stabilizer downtime Complaint Closure date3   |                                                                                                    |
| No. of Non-working days in between            | 0                                                                                                    |
| No. of working days in downtime               | 0                                                                                                    |
| Switch, Networking Components and other perip | heral downtime details                                                                                         |
| periprieral downtime Complaint logged date1   | a dominine details                                                                                             |
| peripheral downtime Complaint Closure date1   |                                                                                                    |
| peripheral downtime Complaint logged date2    | 1                                                                                                    |
| peripheral downtime Complaint Closure date2   |                                                                                                    |
| peripheral downtime Complaint logged date3    |                                                                                                    |
| peripheral downtime Complaint Closure date3   | And a state of the second second second second                                                                 |
| No. of Non-working days in between            | 0                                                                                                    |
|                                               | 0                                                                                                    |

Head Master 2011/2013 Head Master 2011/2013 Regional High School and Signature of Head Master/Mistress with Seal